# **UnlockKeyID**

# Description

Attempts to unlock the indicated Key ID from the indicated Table Name.

## Syntax

rv = Database\_Services("UnlockKeyID", TableName, KeyID)

#### **Parameters**

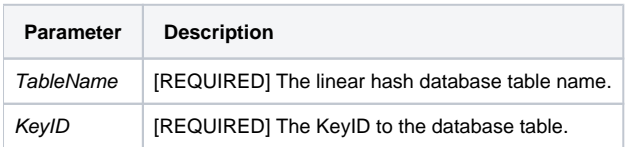

### Remarks

Note, this can only be done with the UD 5.

#### Version

16.0.18